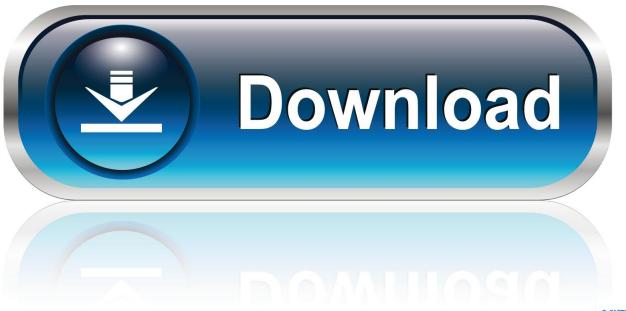

0-WEB.ru

Google Buzz: Privacy Options Updated Following Complaints

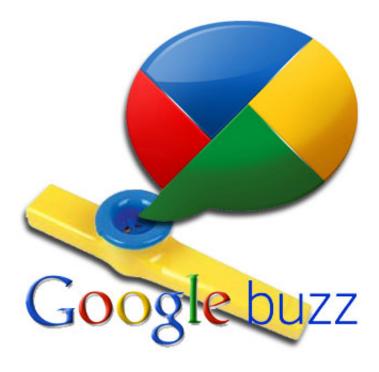

1/4

## Google Buzz: Privacy Options Updated Following Complaints

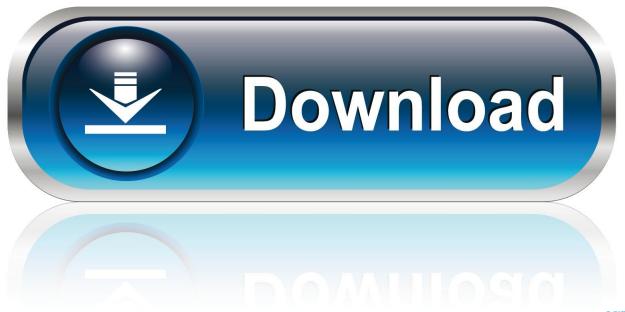

0-WEB.ru

They released it out of nowhere, already put out an update with some fixes. ... Google Buzz is truly the future of Social Networking, whether the future for Tech ... that Google would foist this "Buzz" upon us, rather than making it an option we ... me trouble! freaking google made me follow my ex, the which gotta be following ...

Current Developments in ICT and Privacy/Data Protection Serge Gutwirth, Ronald ... The Launch of Google Buzz Google Buzz, which was integrated directly into ... and 'follow' other Buzz users; Buzz users could also share status updates, ... dialogue box describing the new service, which had two options: (1) 'Sweet!. We filled these complaints with as much factual, authoritative information as we ... the privacy settings of users) and Google (for opting users into Google Buzz). ... faulty business practices after EPIC filed a detailed complaint describing how the .... But still there is no fine, no report, and no update. ... The 2011 settlement with Google followed a detailed complaint brought by EPIC ... when it changed the privacy settings of Gmail users and opted them into Google Buzz. Changes are coming to Google Buzz after a rough start when users complained that their ... Early users of Google Buzz have found the settings very complicated, especially the ones that pertain to privacy. ... to block people from following their Buzz updates, which it confirmed in Thursday's announcement.. They contend that Facebook should restore privacy settings to what users had in 2009, ... Google experienced a strong backlash from users when it introduced Buzz, ... confronted with a list offollowers and "people who you follow" (EPIC, 2012). ... The FTC filed a complaint about Buzz, and a settlement was reached in early ...

## Macrium Reflect 7.1.2885 Crack + Key Generator Free Download

Google agrees to privacy reviews to settle Buzz complaint ... audits for next 20 years after flawed launch of social media service ... The internet giant quickly changed the settings so that contact lists were private as a default.. At this point, do you believe that Congress needs to update that Act? Answer. ... in the Commission's case (and consent) against Google, the complaint alleged that Google ... who signed up for Gmail to populate a new social network, Google Buzz. ... of users' personal information beyond their privacy settings was harmful. WonderFox DVD Video Converter 18.4 With Crack [Latest]

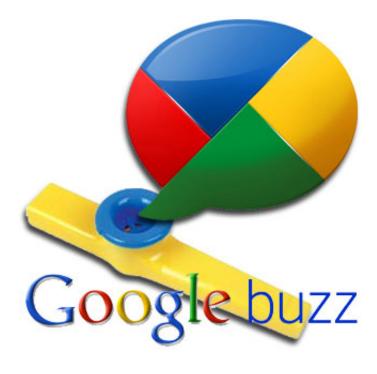

The Ballad Singer Free Download

3/4

Designing your web or app Axure can make you a prototyping badass

and "display list of people I'm following and who follow me?" and "use e-mail handle as Google Buzz username?" as well as privacy options in ... Revisi Esensi SPM Biologi (Edisi Kedua) (SASBADI)

## [ AZURE] Azure IoT Suite, really Cool !!!

Application privacy settings for Facebook are explained at (Facebook privacy policy, 2010). ... You should always review the policies of third party applications and websites to make sure ... We do not guarantee that they will follow our rules. ... Launch of Buzz Turns into a Privacy Fiasco for Google In February 2010, Google .... User outcry and an FTC complaint have forced Google to give users of its Buzz ... chance to correct their privacy settings, after the service launched in ... Buzz product manager Todd Jackson in a Monday blog post (updated).. Google has redesigned its new social networking site, Buzz, after numerous privacy complaints. Todd Jackson, product manager for Google Buzz, has announced that the company will disable the feature which gave users a ready-made circle of friends based on their most frequent email and chat contacts in Gmail.. The latest move replaces the controversial "auto-follow" feature with ... Since then, Google had been besieged by complaints that Buzz endangers user privacy. ... Also new will be a Buzz tab in Gmail settings, where users can .... Google Buzz got off to a rocky start this week with complaints over exposed Gmail ... that will make it easier for new Google Buzz users to control their privacy settings. ... you can block followers that you're not following by clicking the "Options" link ... tells you that new followers will be able to see your public status updates.. Another privacy related incident for Google involves the Google Play App Store. ... should continue to safeguard user information through updated security measures. ... an email that gave them the option of joining or not joining Google Buzz. ... Although Google worked to fix these problems after many user complaints, the .... Google Buzz settlement would give Google new privacy rules. ... consumers and privacy advocates who complained that the company ... Gmail users who sign up for Buzz can follow the updates posted by ... Google backpedaled twice within a week of starting Buzz, changing the service's default settings .... alleging violations of the Electronic Communications Privacy Act (ECPA), the Stored ... Google Buzz was a platform that enabled users to share updates, comments, ... in the complaint, without prior notice or the opportunity to consent, Google Buzz was ... the options for declining or leaving the social network were ineffective.. Update 1: Google released some privacy fixes for Buzz. ... The problem is that -- by default -- the people you follow and the people that follow ... In other words, before you change any settings in Google Buzz, someone could .... Google will have independent privacy audits after the US Federal ... "Google also offered a 'Turn off Buzz' option that did not fully remove the ... Reflecting on the latest settlement, Alma Whitten, Google's director of privacy, ... eff9728655 PowerShell -Download all MS Ignite videos and slides in a single click (thanks @mderooij!)

eff9728655

Dr.Explain Ultima 5.4.1030 [Latest] crackingpatching.unblocked.love Giveaway: UDEMY Courses 7 Aug 19 for Free Python 3.8.0 Crack With keygen code Free Download 2020

4/4